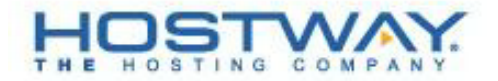

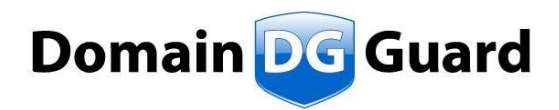

## **DOMAINGUARD PASSWORD RECOVERY FORM**

Please read the following instructions carefully. Hostway will not process incomplete or incorrect forms. Hostway will not contact you to inform you of an unprocessed form.

- 1. This Form must be completed and signed by the Registrant of the domain name.
- 2. If the Registrant is a company, this Form must be attached to:
	- a. Current business license
	- b. Certificate of Incorporation along with recent utility bill on the name of the company
	- c. Notarized letter or affidavit on corporate letterhead stating that the person represents the company and is authorized to do so.
	- d. Certificate of dissolution (if the company no longer exists)
- 3. If the registrant is an individual, then a copy of a valid government-issued identification must be attached to the Form.
- 4. The information submitted in this Form must be true, accurate and complete.
- 5. The Registrant must CONFIRM the \$10 USD fee to change the DomainGuard email address.
- 6. This form must be emailed to **[support@hostway.com](mailto:support@hostway.com)** or faxed to **1-773-442-0566**
- 7. The payment for the change of email address must be successfully processed before Hostway can change your Domain Guard email address

## **Hostway will not process the form if it does not comply with the requirements above.**

## **Domain Name:**  $\blacksquare$

**Customer ID:**  $\blacksquare$ **SiteControl password or last four digits of credit card on file:** \_\_\_\_\_\_\_\_\_\_\_\_\_\_\_\_\_\_\_\_\_

## New email address:

*This will be the new email address to which DomainGuard password reminders are sent.*

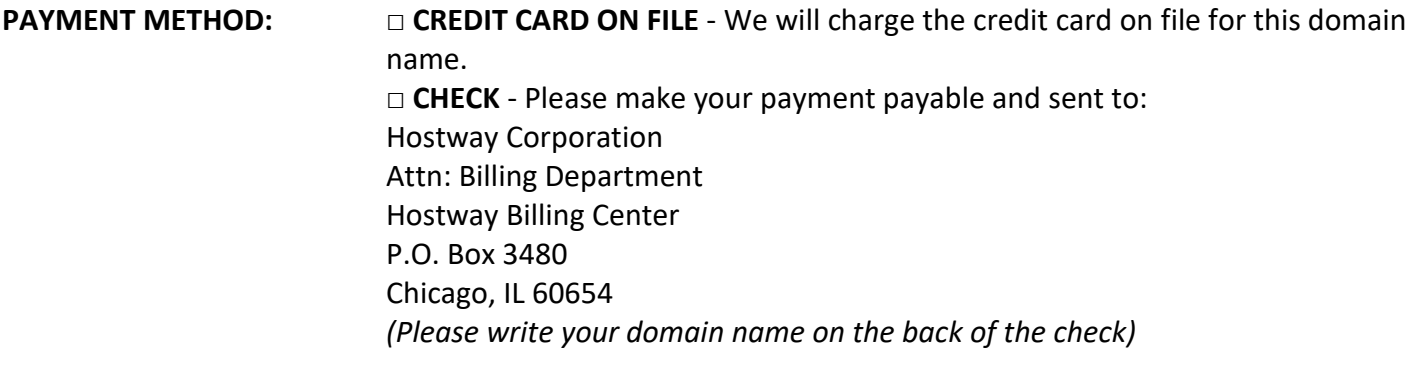

**SIGNATURE:** \_\_\_\_\_\_\_\_\_\_\_\_\_\_\_\_\_\_\_\_\_\_\_\_\_\_\_\_ **DATE:** \_\_\_\_\_\_\_\_\_\_\_\_\_\_\_\_\_\_\_\_\_\_\_\_

*\* By signing, I authorize Hostway to charge my account \$10 USD to process my DomainGuard password recovery request.*